# **AVICENNE WBT: TASARIM VE UYGULAMA STRATEJİLERİ**

**Konu Başlıkları:** 

**IDI 3 – Çoklu Ortam Tasarımı**

- **3.1. Bileşenlere Giriş**
- **3.2. Çoklu Ortam Bileşenleri** 
	- **3.2.1. İçerik**
	- **3.2.2. Özellikler**
	- **3.2.3. Yapı**
	- **3.2.4. İşlevsel Kontroller**
	- **3.2.5. Görünüş & Etki**
- **IDI3 Kavram Haritası**

**Dersin Hedefleri** 

**Dersin sonunda öğrenciler:** 

- **1. Çoklu ortam sistemini bileşenlerine göre araştırabilecekler.**
- **2. Hangi durumda hangi bileşenin en önemli olduğunu değerlendirebilecekler.**
- **3. Bir çoklu ortam sistemi taslağı geliştirebilecekler.**

## **3.1. Bileşenlere Giriş**

Kullanıcı, ortam, ve tarz dışındaki bütün çoklu ortam ürünleri aşağıdaki bileşenlerden oluşur;

- İçerik
- Özellikler
- Yapı
- İşlevsel Kontroller
- Görünüş & Etki

Bunlar sistemin hareket eden kısımlarıdır. Bazıları, araba motoru gibi, görünenin arkasındadır. Diğerleri isse net bir şekilde görülebilr ve sistemin kontrolünü kullanıcıya verir. Bir araya getirildiğinde içerik, özellik ve yapı çoklu ortam uygulamasını oluştururlar. İşlevsel kontroller, Görünüş ve etki ise sistemin gözlenebilen kısımlarıdır. Bunlar kullanıcı arayüzü olarak bilinirler. Bütün bu bileşenler bir bütün olarak düşünülmelidir. Bir bileşenin doğası doğrudan diğerini etkiler. Devam eden kısımlarda bütün bu bileşenler ayrıntılı olarak anlatılacaktır.

## **3.2. Çoklu Ortam Bileşenleri**

## **3.2.1. İçerik**

İçerik bilginin, dağarcığın, kavramların, fikirlerin, bir hikayenin veya bir oyunun gövdesidir.eğer konu bir savaş olsaydı; içerik general, askerler, savaş alanı, savaşın sebep ve sonuçları, tarih gibi kavramlardan oluşacaktı. İçerik çeşitli şekillerde sunulabilir. Mesela yazı, resim, grafik animasyon, video ve ses biçiminde. Çoklu ortamda her farklı eleman elektronik dosya biçiminde kaydedildiği için nitelik olarak adlandırılır. Çok fazla nitelik içeriğin anlatılmasını kolaylaştırır. İçeriğin önemli parçaları 3 tanedir;

- Uygulamanın Hedefleri: kullanıcların ihtiyaçlarına göre belirlenen hedefler içeriğin başlangıç noktasını oluşturur. İçerik hedef kitlenin amaçlarını ve isteklerini karşılamalıdır. Tasarımcıları bu hedeflerin ışığında içeriğin neleri içermesi gerektiğine karar vermelidirler.
- Maliyet, Haklar ve Boyut: İçerik ne kadar kaliteli ve çok olursa maliyet de o kadar yüksek olur. Tasarımcı içerik gelişiminin maliyetinin üstesinden gelebilmek için çok seçici olmaklıdır. Nitelikler içeriğin miktarını ayarlarken çok yaralıdırlar. Lisansı ile varolan niteliklerin kullanımı maliyeti düşürebilir. Çünkü bazen fazladan iş gücü lisansdan daha fazla maliyet gerektirebilir. Fakat, bu markalı nitelikleri ve ünlü isimleri kullanırken, fikir hakları ve telif hakları göz önünde bulundurulmalıdır. Bunları kullanmak için sahibine bir miktar ödeme yapılması gerekmektedir. Örnek olarak, UEFA Euro – Cup'ı bir oyun için kullanmak istiyordunuz. Bu ticari markayı ürününüzde kullanabilmek için izin almanız ve ödeme yapmanız gerekmektedir.
- Niteliklerin Sınıflandırılması: Herzaman içeriği nitelikleri özelliklerine göre ayırmalı ve bir nitelik kütüphanesi kurmalısınız.

Ek Kaynaklar:

- Çoklu Ortam İçerik Analizi: http://inform.nu/Articles/Vol2/v2n4p87-100.pdf
- Ses ve Coklu Ortam: http://www.jimthatcher.com/webcourse6.htm
- Çoklu Ortam Dijital İçerik Gelişimin Yönetimi: http://www.ercim.org/publication/Ercim\_News/enw62/rueger.html

## **3.2.2. Özellikler**

Özellikler ürüne özel etlileşimli deneyim ve becerilerdir. Kullanıcıların deneyimleri ve etkileşimin zenginlik ve karmaşıklık seviyesi üzerinde etkilidir. Aslında son teknoloji ürünü bir kavram değildir. Örneğin, bir çoklu ortam ürünü refesans materyallere veya bir oyuna göre farklı özelliklere sahiptir. Windows Xp nin başlat butonu gibi vs. Bir eğitim yazılımında, etkileişmil etkinliğiyle birlikte bir pop-quiz veya 3 boyulu modellenmiş etkilişmli bir video bir özelliktir. Hatta kayıtlarınızın izini sürerek performansınız için önerilerde bulunur.

Bir çoklu ortam ürününün özelliklerini belirlemek için tasarımcı hedef kitlenin gerekliliklerini ve amaçlarını değerlendirmelidir. Örnek olarak, bir eğitim yazılımı yeni bir kavramı öğretmeyi amaçladığından; bir turorial, yaparak öğrenmeyi amaçlayan etkilşimli bir etkinlik, içeriği özetleyen birinin olduğu bir video gibi şeyleri içermelidir. Diğer taraftan, bir referans üründe daha üst seviye arama özellikleri ve kullanıcının içeriği kaydedip daha sonra kolay bir şekilde ulaşmasını sağlayan bilgi kutuları kullanılabilir. Bir özellikle ilgili önemli olan; eğer o özelliği kullanmaya karar verdiyseniz bunun ürünün genel ve özel hedeflerini desteklemesi gerekmektedir. Böyle kullanıldığında gerçekten ürünün değerini arttırmaktadır. Farklı türlerde en yagın kullanılan özellikler, çoklu ortam tasarımcıları için çok faydalıdır. Buna ek olarak, tasarımcı bu özellikleri birleştirebilir, uyarlama yapabilir veya yeni özellikler yaratabilir. Genel ve özel hedefler yeni tasarımlar için güzel kaynak olabilir. Aşağıdaki tablo en çok kullanılan özelliklerin farklı türler arasındali dağılımını özetlemektedir.

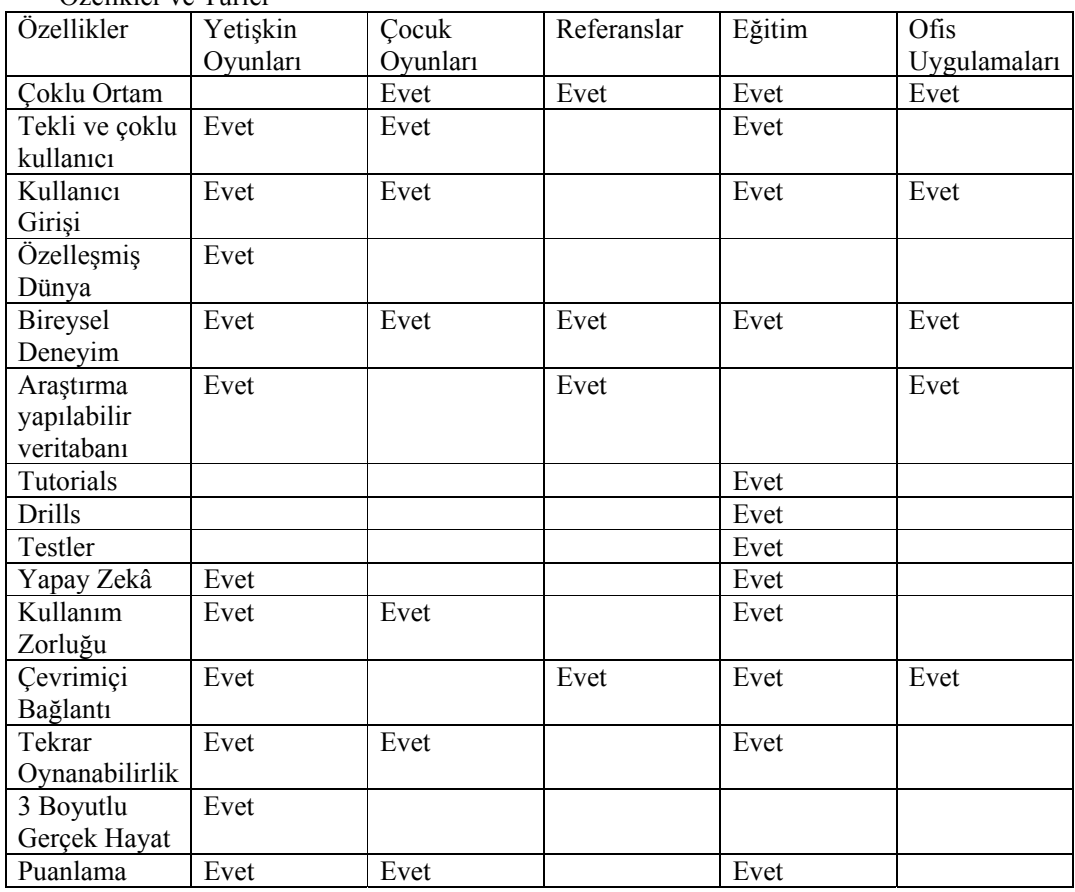

Özelikler ve Türler

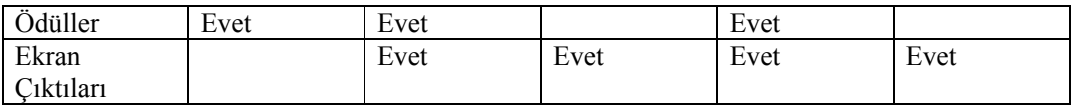

Alıntı:

Elin, L. (2001). *Designing and Developing Multimedia: A Practical Guide for the Producer, Director, and Writer.* Allyn and Bacon: Boston. p. 28.

Özellikler başka bir amaca daha sahiptir. Ek ve yeni özellikler çoklu ortam ürününün piyasadaki rekabetçiliğini arttırır. Birçok yeni yazılım yeni özellikler ile piyasaya sürülür. Eğer tasarımcıysanız ürününüzü satmak için özellikler üzerinde daha fazla düşünmelisiniz. Geliştirme sürecinde en büyük problem özelliklerin maliyetidir. Karmaşık özellikler yazılım mühendisliğinin ve programlamanın iş yükünü arttırtır Bu fazla yük belki daha önceden belirlenmiş bütçenizi aşmanıza neden olabilir. Özellik ne kadar karmaşık olur ise maliyeti de o kadar fazla olur. Sonuç olarak, eğer ses, video, ses kaydı gibi daha karmaşık özellikler kullanmak istiyorsanız ek harcamaları da tahmin etmelisiniz. Bu da tasarımcının bir özelliğidir.

Ek Kaynaklar:

• Zeki Çoklu Ortam Yazış Sistemi "SHIVA". PDF biçiminde ulaşılabilir.

### **3.2.3. Yapı**

Yapı çoklu ortamın en kritik bileşenidir. İçeriği ve özellikleri organize eder. Yapı olmadan ne içerik ne de özellikler kullanıcıya bir şey ifade eder. Hatta, çoklu ortam ürünün görünümü bile iyi planlanmış bir yapsı olmadan önemsizdir. İyi bir yapısı olmayan ürünler kullanıcı tarafından kullanılmaz ve beğenilmez.

İçerik ne olursa olsun kullanıcı iyi organize edilmiş, gerektiğinde kolayca ulaşıp arama yapabileceği bir şekilde sunulmuş içeriği tercih ederler. Bilgisayar dünyasında içeği küçük parçalara bölüp onları bir bütün olarak bir resimde sunmak en yaygın yapılandırma şeklidir. Yapı içeiğin başlangış ve bitiş dahil olmak üzere sunulmasıdır. Yapısının türü tasarımcının kritelerine bağlıdır.

Yapı sadece içeiğin sunulma şeklini değil aynı zamanda aralarındaki bağlantıyı da gösterir. Her çoklu ortam ürünü kendi yapısına sahiptir. Bu ürünün içeiği ve özellikleri ile ilgilidir. Çoklu ortma ürününün yapısını daha iyi anlamak için onu kitaplarda, filmlerde ve dergilerde kullanılan doğrusal sıralama tekniği ile karşılaştırabiliriz. Doğrusal sıralam bir başlangıca, gelişmeye ve bir bitişe sahiptir ve her bir süreç bu mantıkla çalışır. Sıra hiçbir zaman değişmez. Doğrusal sıralmadan farklı olarak çoklu ortamda amaca ulaşmak için farklı yollar mevcuttur. Kullanıcı hep aynı yolu takip etmek zorunda değildir. Fakat kullanıclar çoklu ortamda tamamen de özgür değilllerdir. Sistemin arkasında kullancıyı yönlendiren bazı araçlar vardır. Çoklu ortam yapıları aynı zamanda çok geniş seçenekler sunmaktadır. Bir başlangıç noktası vardır fakat kullanıcnın nerede bitreceğine dair kesin bir bitiş noktası yoktur. Tabiki bitiş noktaları programın kapasitesi ile sınırlıdır. Programın karmaşıklığı içeriğe ve tasarımcıya bağlıdır. Eğer çok geniş özellikler bekliyorsanız, çok karmaşık bir yapı kullanmayı düşünmelisiniz. Fakat tasarımcı ilk önceliği içeriğe vermelidir.

Yapıyı oluşturma aşamaları;

1. İçerik Analizi: tasarımcı çoklu ortam ürünün içeriğini analiz etmek zorundadır. İçeriğin hangi kısmının dahil edilip edilmeyeği gibi bazı karalar alması

gerekmektedir. Eğer tasarımcı içeriğin bazı alt kategorileri belirlemişse bu karaları kolay bir şekilde alabilir. Alt kategoriler ilişkileri belirlemenize ve organize etmenize yardımcı olur. Bu aşamanın sonunda tasarımcı konu başlıklarının listesini ve aralarında ilişkilerin açıklamasını oluşturmuş olur.

- 2. Eğer alt kategoriler az sayıda ise, seçmek zor olmayacaktır. Fakat, çok sayıda alt kategori dikkatli bir seçim süreci gerektirir. Bu aşamada hedef kitle ve ürünün hedefleri seçim için önemli kriterlerdir. Bu süreç empati gerektirir. Tasarımcı kendini ortalama bir kullanıcnın yerine koyup kendine "Bu içerik benim için faydalı mı?" ve "Bu içerik benim hedeflerimler ilişkili mi?" gibi sorular sormalıdır.
- 3. Eğer şimdiye kadar bir sorun yoksa; tasarımcı özelliklere, işlevsel kontrollere ve görünüş ve etkiye bağlı olarak yapıyı ve bağlantıları belirlemelidir. Bu iş için en yaygın olarak kullanılan araçlar; düğüm haritaları, site haritaları, akış şemaları ve bazı durumlarda kavram haritalarıdır. Aslında bunlar benzer araçlardır. Mesela, bu ders içerik kavramı üzerine planlanmış olsun. Kullanıcı bir bakışta bütün kavramları ve aralarındaki ilişkleri görebilir. Her bir düğümün işlev ve türünü belirtmek için farklı grafiksel biçimler kullanabilirisniz. Aşağıda bazı grafiksel biçimler ve bunların görevleri örnek olrak verilmiştir.

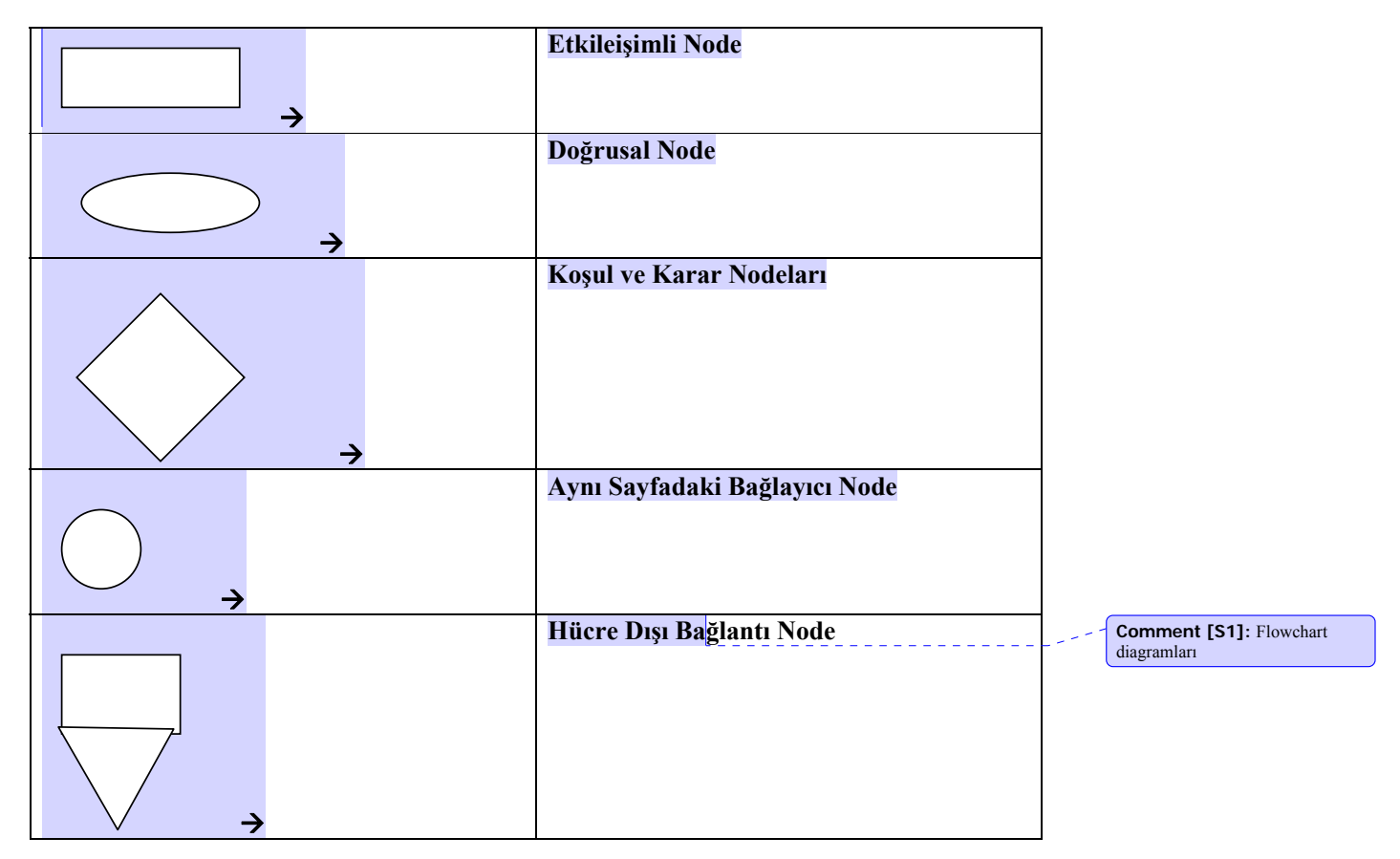

Ek Kaynaklar:

- Padfield, G. (2004). Chaos Theory Modeling in Multimedia Planning http://www.ascilite.org.au/aset-archives/confs/iims/1994/np/padfield.html
- Çoklu Ortam Teknolojileri http://edtech.uis.edu/MM/models.htm adresinde mevcuttur.
- Akış Şeması nedir? Wikipedia http://en.wikipedia.org/wiki/Flowchart.
- Akış Şeması http://www.nos.org/htm/basic2.htm adresinde mevcuttur.
- Akış Şeması http://www.hci.com.au/hcisite2/toolkit/flowchar.htm adresinde mevcuttur.

Akış şeması örneği ??????????????????

## **3.2.4. İşlevsel Kontroller**

İşlevsel kontroller çoklu ortam uygulamasının etkileşiminin kullanılmasını sağlayan araçlardır. Sanal ve gerçek olmak üzere 2 çeşittir. Aşağıdaki tabloda sanal ve gerçek örnekler bulunmaktadır.

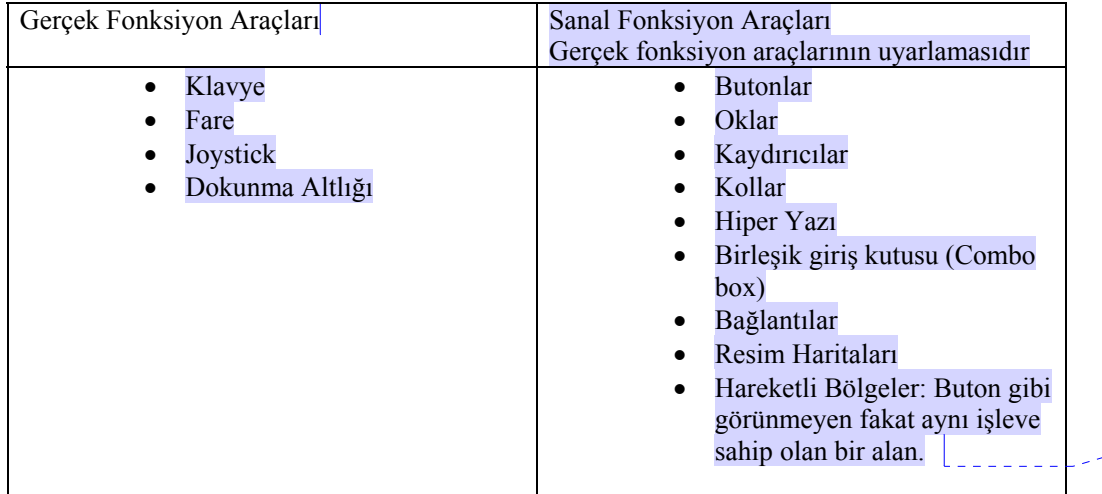

**Comment [S2]:** Bunların bir kaç tanesinin resimleri konsun.

Etkileişimin başlangıç noktaları bunlardır. Kullanıcıların belirlenmiş bir yapıda harekete başlamalarına yardım eder. Eğer yapı bir okyanus olarak düşünülürse, işlevsel kontrollerde ulaşım araçlarıdır. Her işlevsel kontrol görevlerine bağlı olarak komutlara sahiptir. Kullanıcılar ekrandaki içeriği değiştirmek için bu komutları kullanırlar. Bu konutların çalışması için bazı özel hareketlere ihtiyaç vardır. Mesela tek tıklama, çift tıklama, sürükleme, fareyi üzerinde gezdirme, hareket etme…

Özellikler işlevsel kontrollerin ana belirleyicileridir. Genelde, çoklu ortam ürünlerinin özellikleri işlevsel kontrolerin çoğunu kullanıcıya sunar.

# **3.2.5. Görünüş & Etki**

Görünüş ve etki sanat ve ses tasarımı ile ilgidir. İkisi birlikte ambiansı ve görünüşü oluştururlar. Ürününüzün grafik tasarımı kullanıcya dokunabileceğiniz yerdir. Kullanıcların ilk deneyimleri ürünün görünüşünden etkilenir. Örnek olarak, iyi bir paketleme ürünün satması için en önemli etkiyi yaratır. Sadece CD den oluşan bir oyunu alır mısınız? Şimdiye kadar içeriği maliyetten, özelliklerden ve işlevsel kontrolerden yola çıkarak ve piyasanın şarlarında değerlendirdik. Şimdi ise piyasada ürünün görünüş ve etki göz ününe alınarak da değerlendirildiğinden bahsedeceğiz. Başka bir deyişle, tasarımcı

hedef kitle gibi anlamalı, hissetmeli, bakmalı, düşünmeli ve tat almalıdır. Bu profosyonel bir CD üreticisi için de yeni bir kavramı öğretmeye çalışan bir öğretmen için de geçerlidir. Eğer bir insanın başka bir insan hakkındaki düşüncelerinin %90 ının onu ilk gördüğü 90 saniye içinde oluştuğu düşünülürse, bir çoklu ortam uygulamasının görünüş olarak mükemmel olmalıdır. **Görünüş ve etki** bileşeni için bir çok eleman vardır. Bütün elemanlardan haberdar olmak size ürünün görünüşünün nasıl olacağına karar verme özgürlüğü sağlar. Herbir eleman kullanıcı üzerinde faklı bir izlenim bırakır.

#### Grafik Tasarımı

- Stil: Her bir sanat eseri bir stile dahiptir. Örneğin; modern, klasik, antik, postmodern, Batı, Doğu, Endüstri, uzay çağı, ve iş dünyası gibi. Tabiki yeni stiller yaratabilir veya varolan stillerin varyasyonlarını kullanabilirsiniz. Stil kullanıcya ve içeriğe uygun olarak seçilmelidir.
- Renk: Renkler çoklu ortamın ruh halini belirler. Tasarımcı renkleri bir duygu, vurgu veya ruh hali belirtmek istediğinde kullanmayı bilmelidir. Dünyada kullanılmak üzere sayısız renk seçeneği vardır. Renkleri etkili kullanmak için de bazı özel kurallar vardır. Bunlar 2. bölümde görsel tasarım ilkeleri bölümünde anlatılmıştır.
- Doku: (Texture) Doğada heryerde dokuyu gözlemleyebilir. Mesela bulutta, ağaçta, duvarda, metalde veya deride. Bir şeye dokunma hissi veya ton gibi birşeydir. Doku ile o ürünün vermek istediği mesajı verebilrisiniz. Örneğin, Şehir hayatını anlatırken duvar dokusu kullanılabilir.
- Çizgi: Çigi grafiksel elemanları farklı biçimlerde düzenlemeye ve yerleştirmeye yarar. Mesela, kesik çizgi, eğri, dikey veya yatay çizgi… Zıtlaşma ve gerilim etkisi yaratabildikleri gibi düzen ve kontrol etkisi de yaratabilirler. İlişkiler, yönlendirmeler ve vurgu için kullanılabilir.
- Işıklandırma: Işık sahneyi veya sahnenin ruh halini vurgular. Örnek olarak, az ışık ağır ve gizemli bir ortam yaratır fakat yoğun ışık ise ışık merkezli ve neşeli bir ortam yaratır. Gölge etkisi de ışıklandırma ile ilgli başka bir araçtır. Işığın miktarı ve yönünü gölge ile ayarlayabilrisiniz. Derin gölgeler az ışığın belirtisidir. Parlak ışık ise az ışığın aksine daha az gölge oluşturur.

Simgeler ve Kontroller

- Kullanıcıyı kelime kullanmadan bilgilendiren grafiksel elemanlardır. Ekrandaki herşeyi etiketlendirebilirler. Mesela butonlar, hareketli alanlar… Sadece bilgilendirici değil aynı zamanda ürünün stilinin tutarlı parçalarıdır. Örnek olarak, bütün Microsoft işletim sistemlerinde "Bilgisayarım" simgesi farklı ülkelerdeki kullanıcılar tarafından kolayca algılanabilen basit bir şeydir.
- Butonlar, kaydıraçlar, ve kollar: Bunlar hem Görünüş ve etkinun hem de işlevsel kontrollerin bileşenleridirler. Grafiksel özellikleri olduğu gibi işlevleri de önemlidir. Ürün stilini desteklerler.

## Yazı Biçimi

Yazı tipinin esas amacı okunabilirliği arttırmaktır. Bir çok değişik yazı tipi vardır. Çizgili, çizgisiz gibi bir çok özellikleri vardır.(Bunlar daha ayrıntılı olarak bölüm 2 de anlatılmıştır.) yazı tipini seçerken ürünün hedef kitlesi ve amacı da çok önemlidir. Mesela, hava alanı uçuş ekranı için bir program tasarlıyorsanız büyük ve kalın yazı tipi kullanmalısınız.

### Ekran Düzenlemesi

Ekran Düzenlemesi ekranın genel görünüşünü belirler. Tasarımcının bileşenlerin yerlerini gösterdiği bir çeşit mavi baskıdır(blur-print). Uygulamanın değişik ekranları arasında tuttalılığı sağlar. Ayrıca bunları ürünün gelişim sürecinde de kullanabilirsiniz.

### Ses Tasarımı

Görsel elemanlara ek olarak, ekranın ruh halini ses efektleri ile zenginleştirebilirsiniz. Örneğin, bir butona bastıktan sonra yeni açılan sayfadaki yazıyı okuyan bir ses veya içeriği sunarken arka plandan hafif bir müzik. Ses aynı zamanda ürüne bir çeşit neşe de katar.

## **Değerlendirme Soruları**

- **1. Hangi bileşen diğerlerinden daha etkilidir? Açıklayınız.**
- **2. Bir konu seçin ve bileşenleri ile ilgili bir taslak hazılayın. Hangi bileşen kullanılamalı hangisi kullanılmamalı? veya Bütün bileşenler nasıl düzenlenmeli?**

**IDI3 – Kavram Haritası**